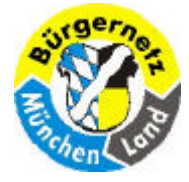

**Sicherheit beim Online-Banking**

## **Sicherheit beim Online-Banking**

**Es gibt keine absolute Sicherheit beim Online-Banking! Die größte Unsicherheit ist der Mensch, deshalb muss er stets wieder informiert werden, wo Gefahren drohen.**

**Im Vortrag soll behandelt werden:**

- **- Wie funktioniert das Online-Banking.**
- **- Wo gibt es grosse Gefahren und was sollte man auf keinen Fall tun.**
- **- Was sollte ich unbedingt machen.**
- **- Wie kann ich den Vorgang möglichst sicher machen!**

**Wenn Sie einige wichtige Dinge einhalten, dann ist Online-Banking nicht unsicherer als Geld vom Geldautomaten abzuheben.** 

**Thema** Folie 2

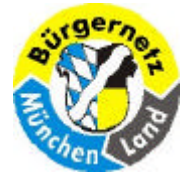

**Sicherheit beim Online-Banking**

# **Zeitungsmeldungen**

- ÿ **Eingeloggt, abgezockt** (SZ 26.5.2008)
- ÿ **Misstrauen ist angebracht**  Im Internet gelten die selben Vorsichtsregeln wie im Leben (SZ 26.5.2008)
- ÿ **Das Handy macht Onlinebanking sicher** (Welt 31.5.2008)
- ÿ **Operation am digitalen Herzen**  Computerexperten haben ein massives Sicherheitsleck im Internet gestopft (DNS manipuliert) (SZ 10.7.2008)
- **▶ Rekord bei Betrug im Internet (SZ 3.9.2008)**
- ÿ **Tatort Geldautomat** (SZ 19.9.2008)
- ÿ **Phishing, Spionage, Viren & Co –** Internetkriminalität kennt keine Grenzen (VDI 2.10.2008)

#### **Zeitungsmeldungen Folie 3 auch der Enterpretentionen Enterpretentionen auch der Enterpretentionen auch der Enterpretentionen auch der Enterpretentionen an der Enterpretentionen an der Enterpretentionen an der Enterpretent**

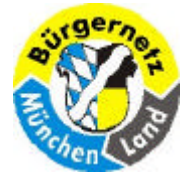

**Sicherheit beim Online-Banking**

# **Was ist Online-Banking??**

**Ihre Bankgeschäfte von zu Hause per PC durchzuführen**

- ÿ **Kontostandsabfragen**
- ÿ **Überweisungen**
- ÿ **Dauerauftragsverwaltung**
- ÿ **Depotabfragen**
- ÿ **Wertpapierhandel**
- ÿ **Aktuelle Informationen**

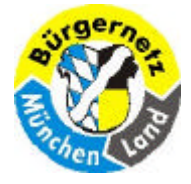

**Sicherheit beim Online-Banking**

#### **Wie funktioniert das Online-Banking**

Per Internet-Explorer oder Firefox die Homepage der Bank aufrufen!

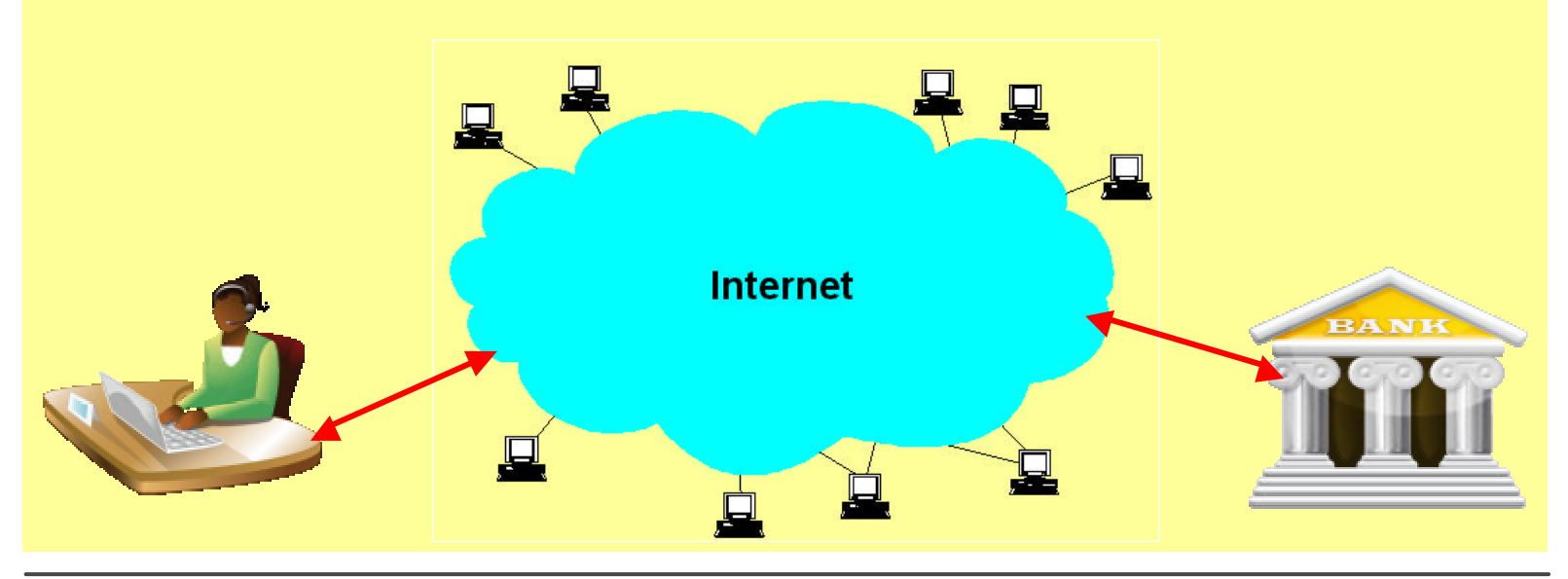

**04.01.2010 Reinhard Schmitt Reinhard@ReinhardSchmitt.De**

Wie funktioniert das Online-Banking 01 Folie 5 and the United States of The States of Trolle 5

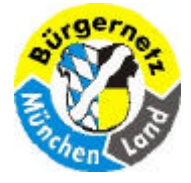

**Sicherheit beim Online-Banking**

#### **Wie funktioniert das Online-Banking**

**Login per Kontonr. & PIN oder Kennung und Passwort Bei den meisten Banken muss das Online Banking extra beantragt werden.**

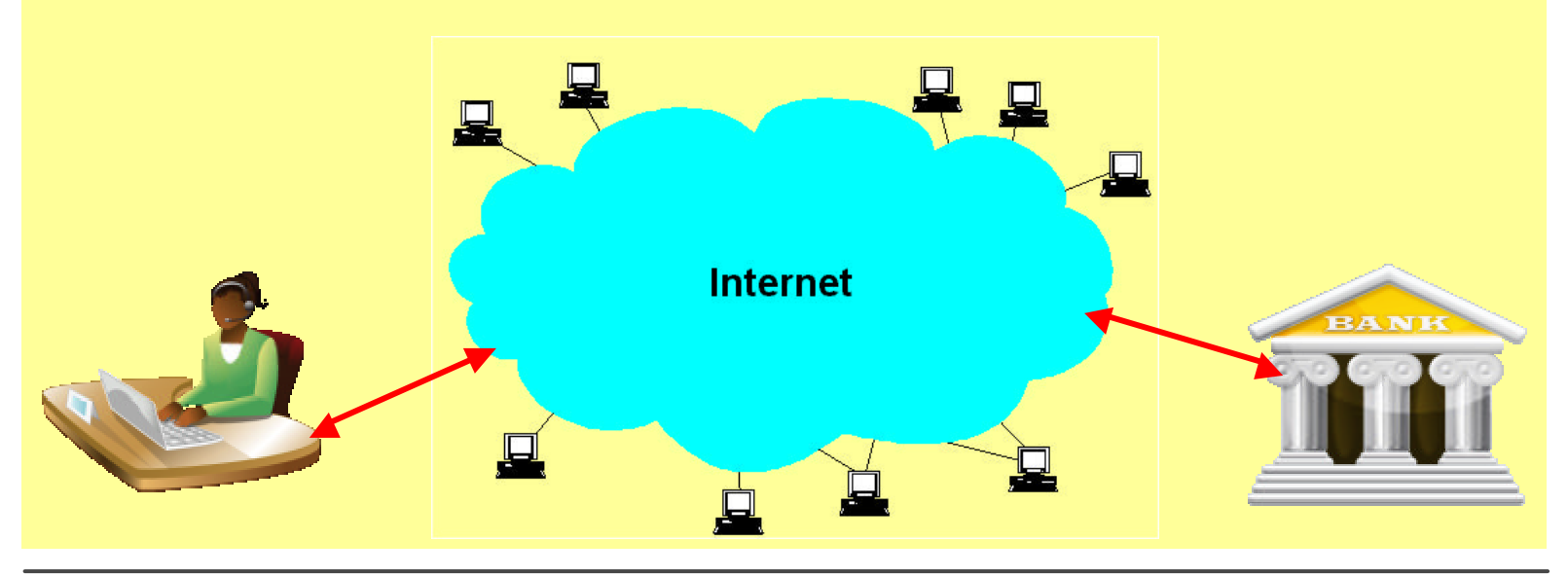

**04.01.2010 Reinhard Schmitt Reinhard@ReinhardSchmitt.De**

Wie funktioniert das Online-Banking 02 Folie 6 and the Contract of The General Act of the General Act of The General Act of The General Act of The General Act of The General Act of The General Act of The General Act of The

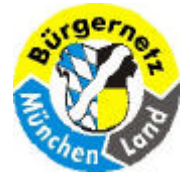

**Sicherheit beim Online-Banking**

#### **Wie funktioniert das Online-Banking**

**Kontoauszüge können nun eingesehen und meist auch downgeladen werden.**

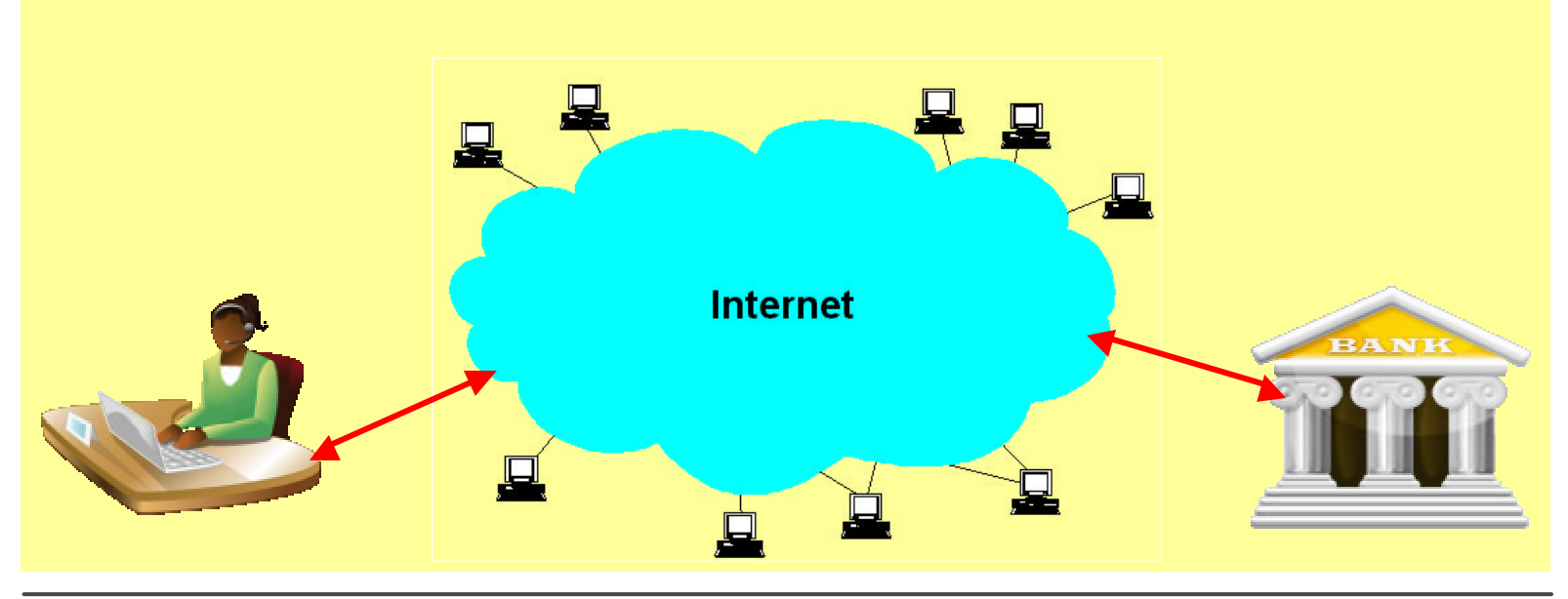

**04.01.2010 Reinhard Schmitt Reinhard@ReinhardSchmitt.De**

Wie funktioniert das Online-Banking 03 Folie 7

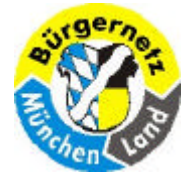

**Sicherheit beim Online-Banking**

#### **Wie funktioniert das Online-Banking**

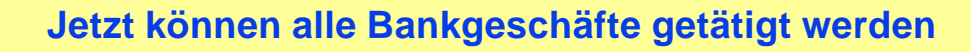

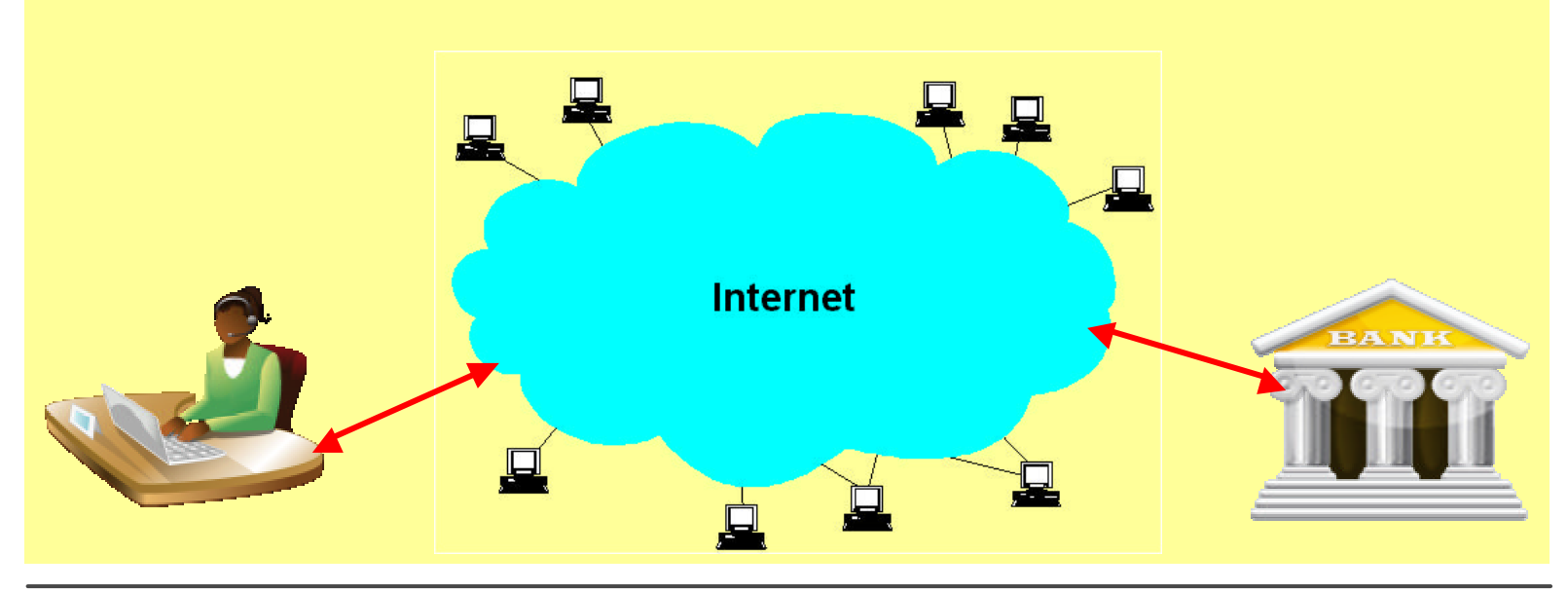

**04.01.2010 Reinhard Schmitt Reinhard@ReinhardSchmitt.De**

Wie funktioniert das Online-Banking 04 Folie 8 Australia 1976 et al. et al. et al. et al. et al. et al. et al.

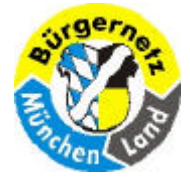

**Sicherheit beim Online-Banking**

#### **Wie funktioniert das Online-Banking**

**Überweisungen können am Rechner ausgefüllt und abgesendet werden.**

**Die Bank fordert pro Überweisung auf, eine TAN einzugeben! Erst dann wird die Überweisung akzeptiert.**

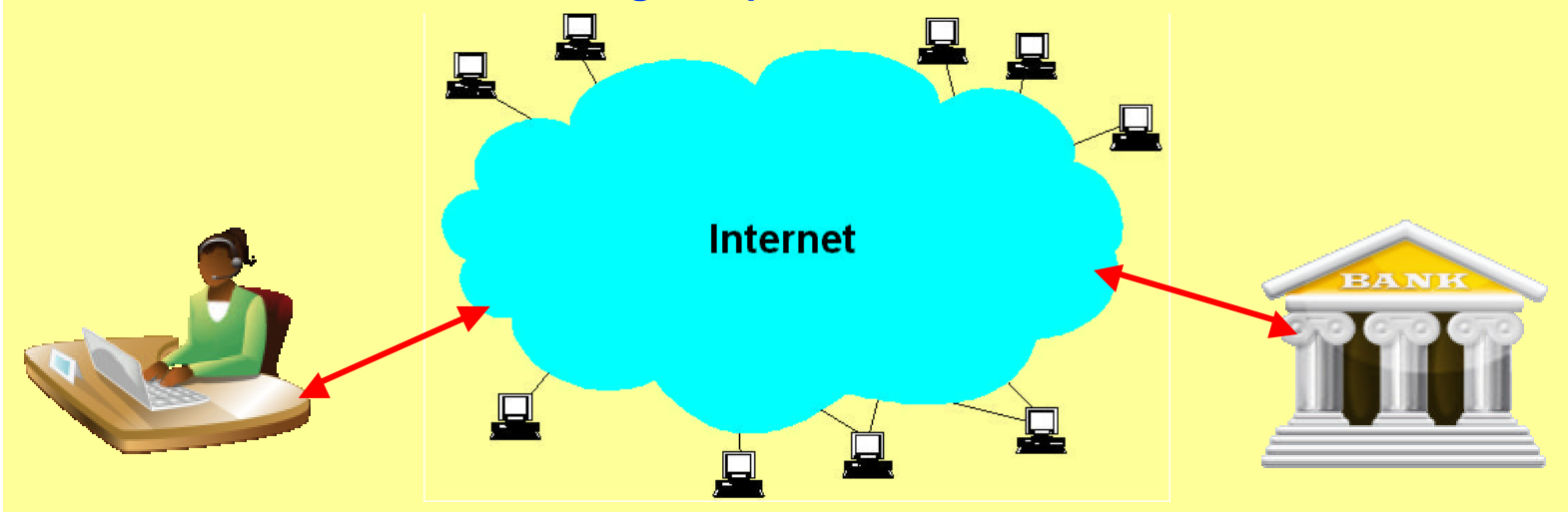

**04.01.2010 Reinhard Schmitt Reinhard@ReinhardSchmitt.De**

Wie funktioniert das Online-Banking 05 Folie 9 Folie 9

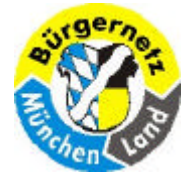

**Sicherheit beim Online-Banking**

#### **Wie funktioniert das Online-Banking**

**Wenn man fertig ist, sollte man sich unbedingt abmelden. Sonst k ann ein Angreifer Ihre Sitzung übernehmen.**

**Das Bankmenü bietet immer ein Benden, Abmelden oder Logoff an!**

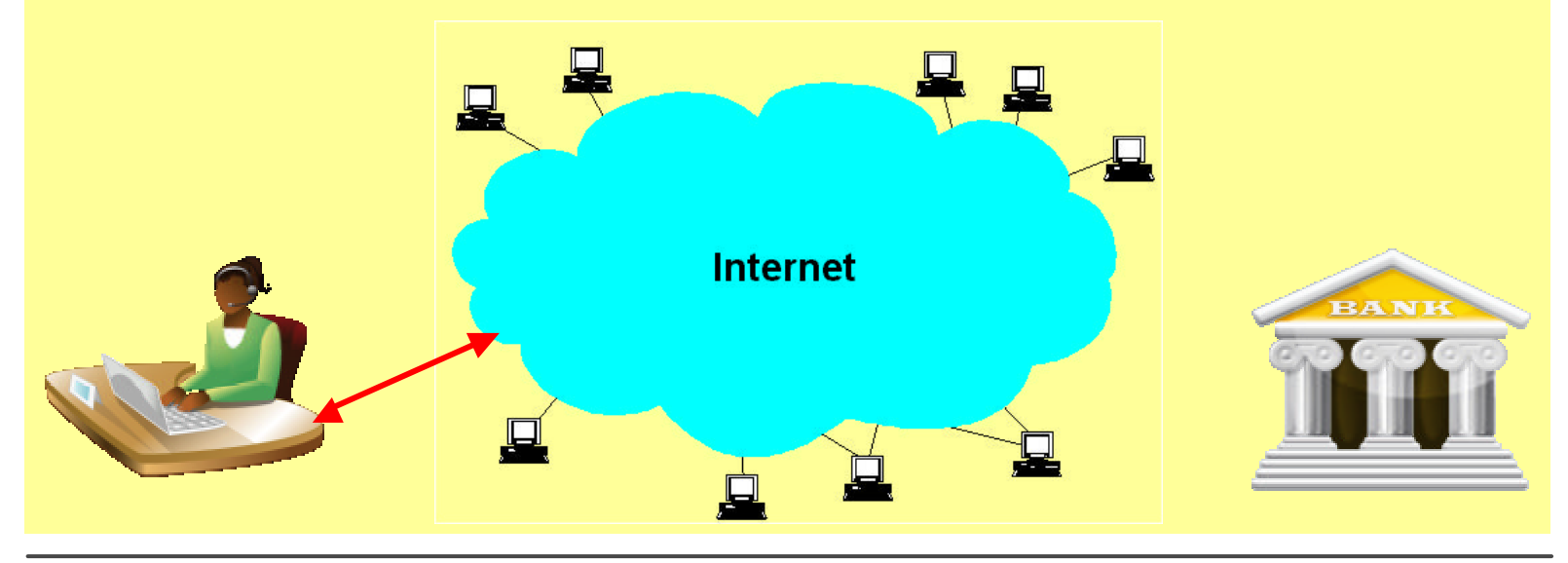

**04.01.2010 Reinhard Schmitt Reinhard@ReinhardSchmitt.De**

Wie funktioniert das Online-Banking 06 Folie 10 Folie 10

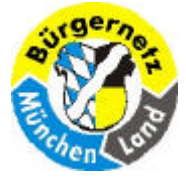

**Sicherheit beim Online-Banking**

## **TAN = TransAktionsNummer**

- ÿ **TAN = 1 TAN aus einer TAN-Liste selbst auswählen (Veraltet & Gefählich)**
- **≻©iTAN = Die Bank fordert jedesmal eine bestimmte TAN per Index an**
- ÿ **eTAN = Ein elektronisches Zusatzgerät generiert eine TAN**
- **≻© eTAN plus = Ein elektronisches Zusatzgerät generiert eine TAN unter Berücksichtigung von Summe und Zielkontonummer**
- **▶● mTAN** = Per SMS wird eine TAN von der Bank auf das Handy geschickt **zusätzlich wird die Zielkontonummer und die Summe aus der Überweisung mitübermittelt**
- **Wo werden TAN's benötigt?**

**Überweisungen, Daueraufträgen, Änderung wichtiger Daten, Anforderung einer neuen TAN-Liste, Änderungen der Überweisungslimits, usw.** 

**TANs** Folie 11

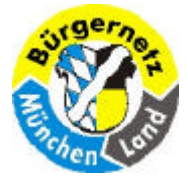

#### **Sicherheit beim Online-Banking**

# **iTAN**

**Verfahren:** Der Kunde erhält von seiner Bank eine persönliche Identifikationsnummer (Pin) und eine Liste mit fortlaufend nummerierten Transaktionsnummern (Tan). Der Name iTan steht für die indizierte Tan-Liste. Wenn der Kunde eine Überweisung freigeben will, nennt ihm die Bank nach dem Zufallsprinzip einen Platz auf der Liste. Die dazugehörige Tan muss der Kunde eingeben. So ist der Auftrag fest mit dieser Tan verknüpft.

**Vorteil: Phishing** funktioniert nicht mehr. Ein Betrüger, der einen eigenen Auftrag ausführen will, muss dazu die von der Bank verlangte iTan kennen. Eine andere Tan, die er abgefangen hat, nützt ihm nichts.

**Nachteil:** Wenn ein Betrüger mehrere Tan erbeutet, kann er zufällig auch die passende Tan kennen, mit der er dann das Konto plündern kann. Trojanerangriffe und Pharming sind weiterhin möglich.

**Bild:** iTan-Liste der 1822direkt.

tätigen können, ist es r bevor Sie diese TAN-N Liste zu. Bitte bewah Nummern für unbef

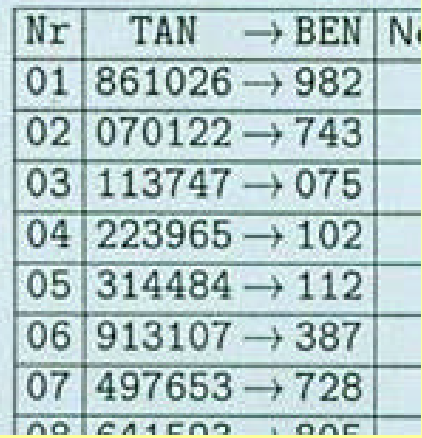

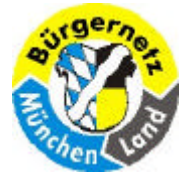

**Sicherheit beim Online-Banking**

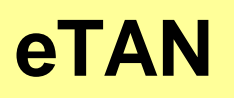

**Verfahren:** Der Bankkunde bekommt von seiner Bank eine persönliche Identifikationsnummer (Pin) und ein elektronisches Gerät, den Tan-Generator. Er ist nicht größer als ein kleiner Taschenrechner.

Wenn der Kunde zum Beispiel Geld überweisen will, erzeugt der Bankcomputer eine Kontrollnummer. Diese Ziffern gibt der Kunde in den eTan-Generator ein und erhält eine Antwortnummer. Mit dieser eTan kann der Kunde die Überweisung bestätigen.

**Vorteil: Phishing** funktioniert nicht mehr, weil die Tan erst im Rahmen des Auftrags erzeugt wird.

**Nachteil:** Der Nutzer muss das Gerät immer bei sich haben. Trojanerangriffe und Pharming sind weiterhin möglich.

**Bild:** eTan-Generator der GE Money Bank.

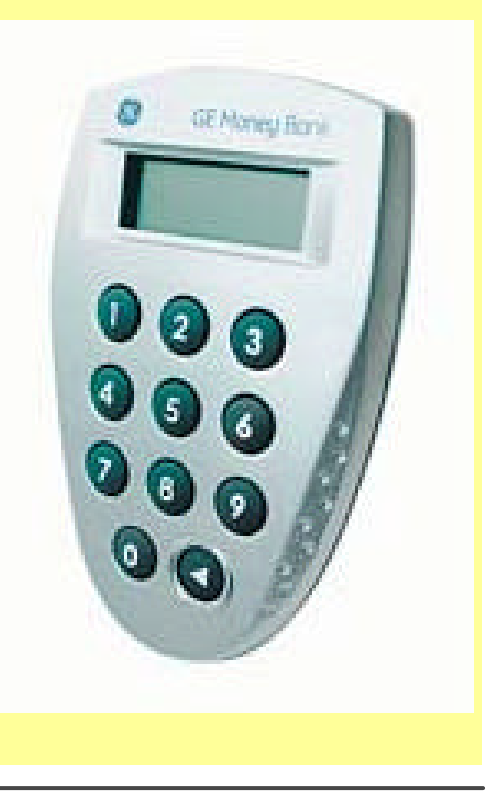

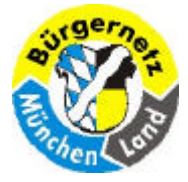

**Sicherheit beim Online-Banking**

# **eTAN plus**

**Verfahren:** Der Kunde bekommt von seiner Bank eine persönliche Identifikationsnummer, einen von seinem Computer unabhängigen Taschenkartenleser und eine Bankkundenkarte mit Chip. Für eine Überweisung steckt der Kunde die Bankkarte in den Kartenleser, gibt über dessen Tastatur den auf der Überweisungsseite angezeigten Bankcode ein. Danach zeigt das Display eine Tan-Nummer, die der Kunde zur Freigabe der Überweisung in den PC eingibt. Die eTan plus wird aus den Transaktionsdaten und einem geheimen Schlüssel in der Karte berechnet.

**Vorteil: Phishing, Trojanerangriffe und Pharming** funktionieren nicht mehr, weil die Tan von den Daten der Transaktion abhängig ist.

**Nachteil:** Der Nutzer muss den Kartenleser immer bei sich haben.

**Bild:** Tan-Box der Wüstenrot Bank.

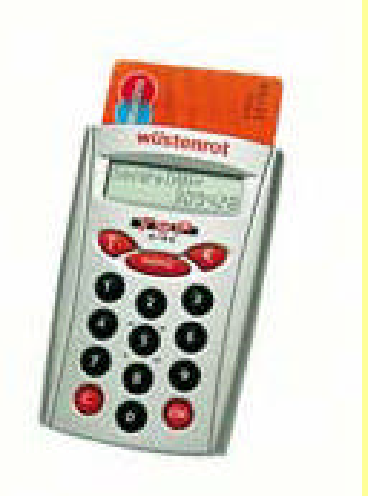

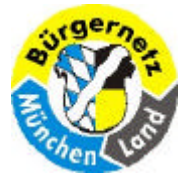

#### **Sicherheit beim Online-Banking**

# **mTAN**

**Verfahren:** Für die Autorisierung von Aufträgen bieten einige Banken zusätzlich zu anderen Verfahren das Versenden von Transaktionsnummern (Tan) auf ein Handy an. Daher der Name mobile Tan oder kurz mTan. Der Kunde muss sich bei der Bank dafür anmelden. Dabei legt er fest, auf welche Mobilfunknummer die Bank die Tan schicken soll. Hat er die Anmeldung abgeschlossen, bekommt er per Kurzmitteilung (SMS) eine Bestätigung.

Für eine Überweisung klickt der Kunde die Funktion mobile Tan an und erhält wenige Sekunden später eine SMS mit einer Tan auf das angemeldete Handy.

**Vorteil: Phishing, Trojaner und Pharming** können nichts mehr ausrichten, weil die mobile Tan ausschließlich für die in der SMS wiederholte Empfängerkontonummer und den Betrag gültig ist.

**Nachteil:** Das Handy muss dabei und empfangsbereit sein. Die SMS ist oft kostenpflichtig.

**Bild:** SMS der Postbank mit mTan.

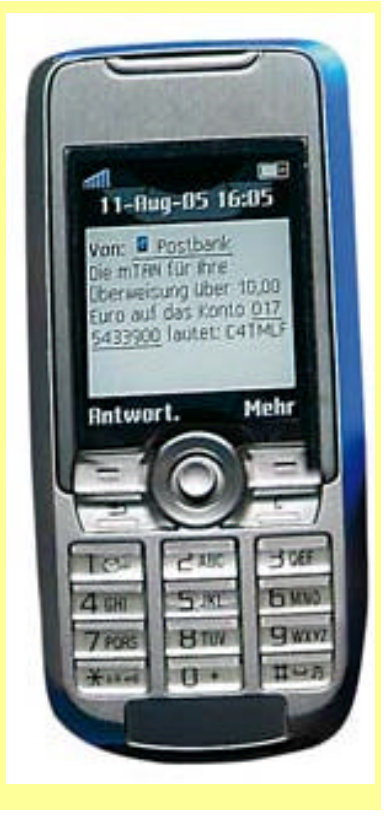

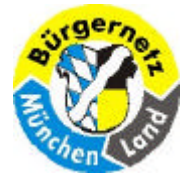

#### **Sicherheit beim Online-Banking**

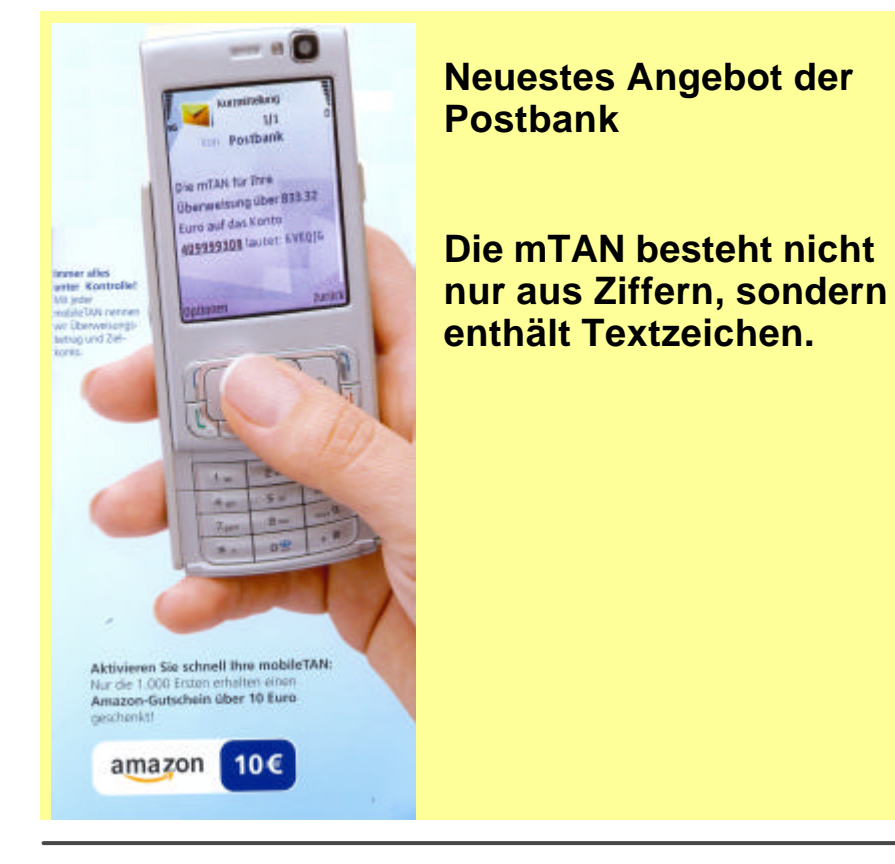

Kurzmitteilung n  $1/1$ ПĞ von **Postbank** Die mTAN für Ihre Überweisung über 833,32 Euro auf das Konto Angggggan lautet: 6VEQIG **Zurück** Optionen

#### **mTAN** Folie 16

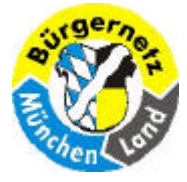

#### **Sicherheit beim Online-Banking**

# **HBCI**

**Verfahren:** HBCI (Home Banking Computer Interface) ist mit Diskette und Chipkarte möglich. Das Verfahren mit Chipkarte gilt nach derzeitigem Stand der Technik als das sicherste Onlinebanking-Verfahren. Der Bankkunde braucht die HBCI-Software, eine Chipkarte und einen Kartenleser. Zur Autorisierung einer Überweisung steckt er die Karte in das Lesegerät und gibt die Karten-Pin ein. Die Karte versieht die Transaktion mit einer elektronischen Signatur. Das Lesegerät muss der Nutzer meist bezahlen. Je nach Bauart kostet es zwischen 20 und 120 Euro. Hat das Lesegerät eine eigene Tastatur, kann der Betrüger die Eingaben nicht mit einem Programm mitlesen.

**Vorteil: Phishing, Virenangriffe und Pharming** sind nicht mehr möglich.

**Nachteil:** Onlinebanking ist nur von einem PC möglich, an den ein Kartenleser angeschlossen ist.

**Bild:** HBCI-Chipkartenleser und Chipkarte der SEB.

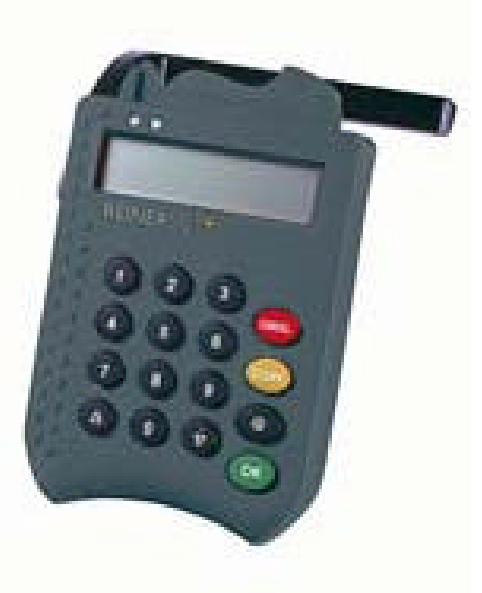

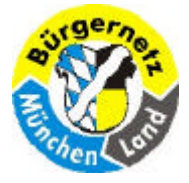

**Sicherheit beim Online-Banking**

### **Wo gibt es grosse Gefahren und was sollte man auf keinen Fall tun?**

#### **Phishing**

**Das Kunstwort Phishing setzt sich aus "password" und "fishing" zusammen. Gauner versuchen mithilfe von gefälschten E-Mails an vertrauliche Daten zu gelangen. Sie verschicken massenhaft E-Mails, die wie vertraute Nachrichten von einer Bank aussehen. Die Mails enthalten Felder, in die der Empfänger seine persönliche Geheimnummer (Pin) und Transaktionsnummern (Tan) eingeben soll. Oder sie enthalten einen Link, der auf einen falschen Webserver führt. Der Bankkunde landet dann nicht bei seiner Hausbank, sondern auf einer nachgemachten Webseite, die der echten täuschend ähnlich sieht.**

#### **Pharming**

**Beim Pharming ersetzt der Betrüger die Webadresse der Bank durch seine eigene und täuscht eine sichere Verbindung vor. Selbst wenn das Opfer sehr vorsichtig ist und die Adresse selbst eingibt, landet es ahnungslos auf der gefälschten Seite. Alle Daten, die der Verbraucher abschickt, gelangen so zum Betrüger. Verbraucher erkennen die Attacke oft erst, wenn Geld vom Konto abgebucht wurde. Sie könnten die Echtheit einer Webseite nur anhand ihres Zertifikats prüfen.**

**Pharming ist auch unter dem Begriff DNS-Spoofing bekannt und bisher kaum verbreitet. Pharming ist die Weiterentwicklung des Phishing.**

> **04.01.2010 Reinhard Schmitt Reinhard@ReinhardSchmitt.De**

Wo gibt es grosse Gefahren und was sollte man auf keinen Fall tun 01

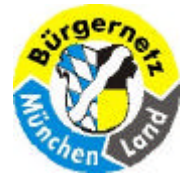

**Sicherheit beim Online-Banking**

## **Wo gibt es grosse Gefahren und was sollte man auf keinen Fall tun?**

#### **Spyware**

**Spyware oder Schnüffelsoftware sind Programme, die Informationen über PC-Nutzer wie persönliche Daten und Surfgewohnheiten ohne Wissen des Nutzers ausspionieren und an Dritte weiterleiten, wenn der PC online ist. Spyware wird von den gängigen Antivirenschutzprogrammen erkannt, wenn sie auf dem neuesten Stand sind.**

#### **Viren**

**Viren sind kleine Programme, die sich selbst vervielfältigen können und sich an andere Programme, Dateien oder auch E-Mails hängen, die der Nutzer aus dem Internet lädt oder von anderen Nutzern bekommt. Viren versuchen den Ablauf des Computerbetriebs zu stören oder Spyware zu installieren.**

Wo gibt es grosse Gefahren und was sollte man auf keinen Fall tun 02

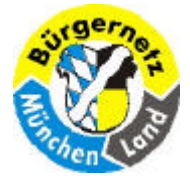

**Sicherheit beim Online-Banking**

## **Wo gibt es grosse Gefahren und was sollte man auf keinen Fall tun?**

#### **Trojaner**

**Schädigende Programme, die als nützlich getarnt sind oder mit einem nützlichen Programmen zusammen verbreitet werden, heißen Trojaner. Sie können auf dem PC unerwünschte Aktionen ausführen und dabei unter anderem persönliche Geheimnummern (Pin) und Transaktionsnummern (Tan) abfangen und an den Besitzer des Trojaners senden. Die meisten dieser Schadprogramme werden von Virenschutzsoftware entdeckt. Trojaner spielen auch eine Rolle bei**

#### **Man in the middle**

**Bei "Man in the middle" leitet ein Trojaner die Verbindung zur Bank um zu einem Agenten, der dann z.B: Überweisungen fälscht (eine grössere Summe auf ein fremdes Konto) und zur echten Bank weiter sendet. Dies wird verhindert bei eTAN plus, MTAN und HBCI, da die TAN's dann abhängig sind von Zielkonto und Überweisungssumme.** 

> **04.01.2010 Reinhard Schmitt Reinhard@ReinhardSchmitt.De**

Wo gibt es grosse Gefahren und was sollte man auf keinen Fall tun 03

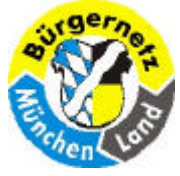

#### **Sicherheit beim Online-Banking**

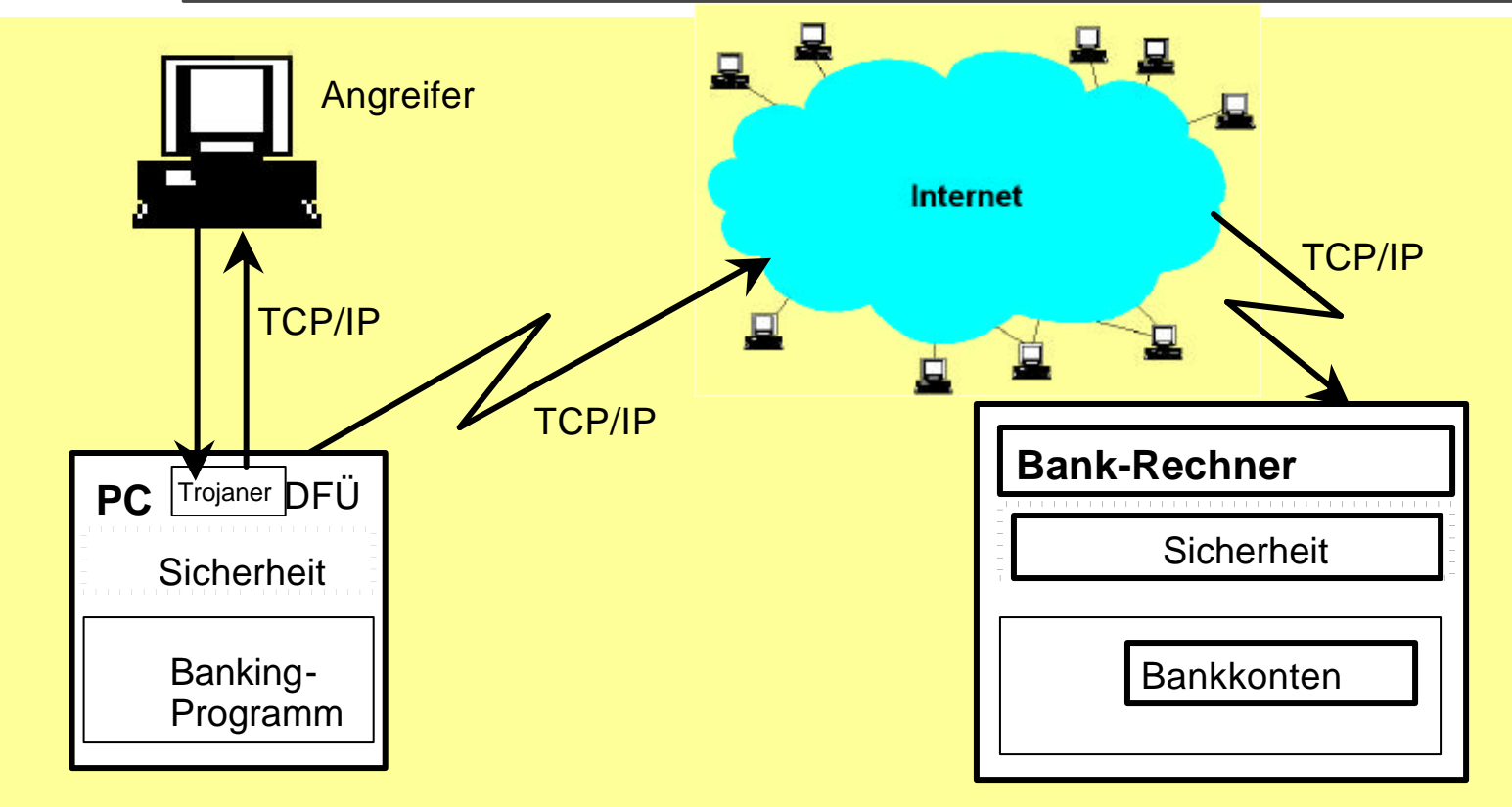

**Grundsätzliches zu "Man in the middle"** Folie 21 Folie 21

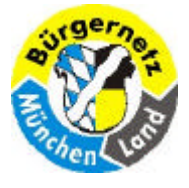

#### **Sicherheit beim Online-Banking**

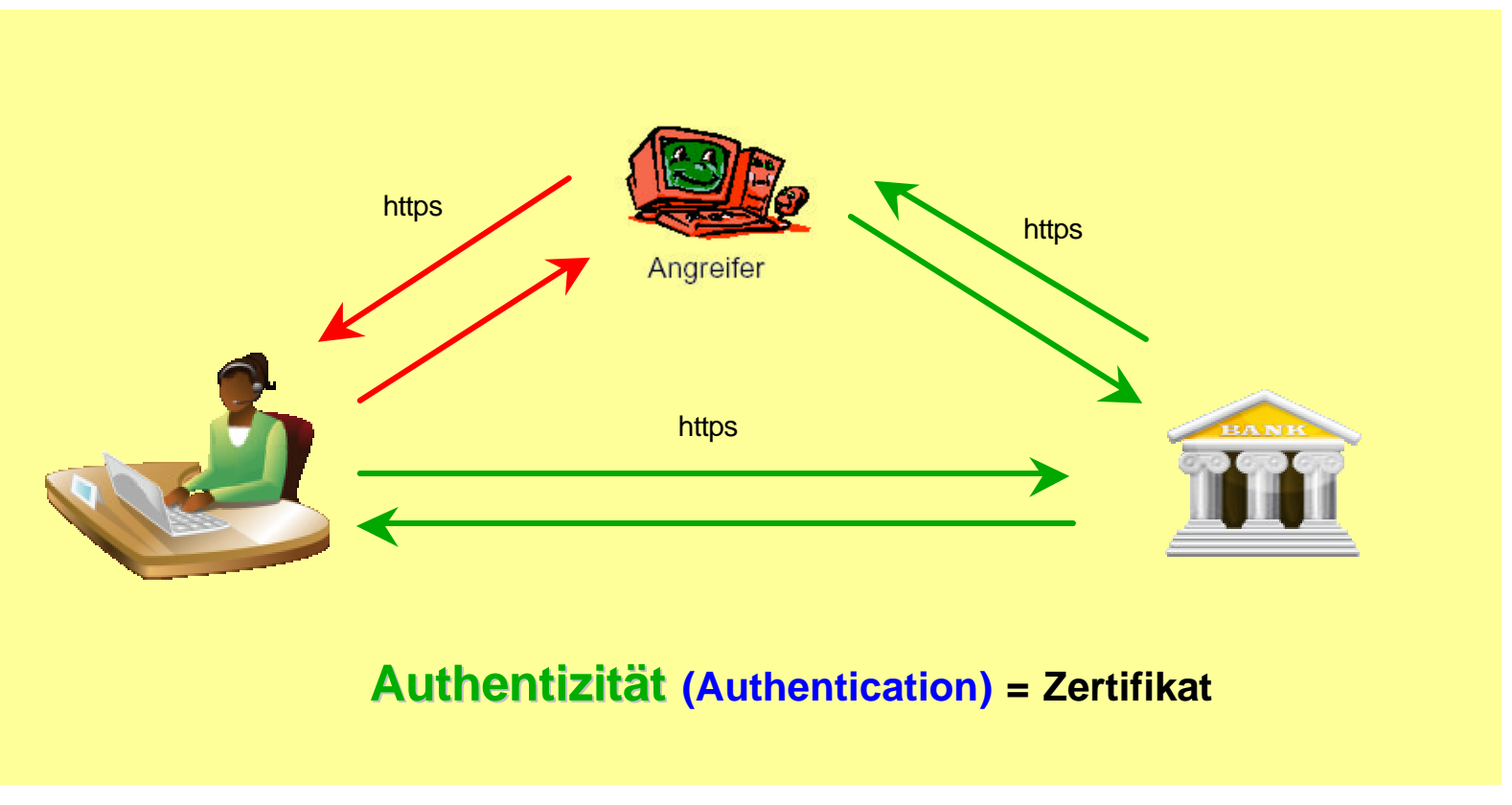

**Man in the Middle** Folie 22

**Reinhard@ReinhardSchmitt.De**

**04.01.2010 Reinhard Schmitt**

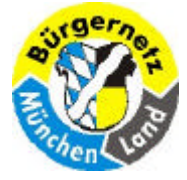

**Sicherheit beim Online-Banking**

## **Was sollte ich auf keinen Fall tun??**

- ÿ **Geheimnummern (Pin) und Transaktionsnummern (Tan) per Mail versenden. (Phishing)**
- **Eine Bank URL antippen, die mir angeblich von meiner Bank per Mail gesendet wurde. (Phishing, Pharming)**

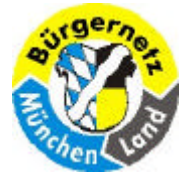

**Sicherheit beim Online-Banking**

**Was sollte ich unbedingt tun!**

- ÿ **Ein Antivirenprogramm einsetzen**
- ÿ **Eine Firewall verwenden**
- ÿ **Das WLAN sicher einstellen und ggf. abstellen**
- ÿ **Keine Ordner freigeben um von anderen Netzcomputern Daten zu übertragen!**
- ÿ **Möglichst die Bank URL eintippen und nicht abgespeicherte URL's verwenden, da diese manipuliert sein können. Am besten die IP-Nummer eintippen.**
- ÿ **Login zur Bank die Kennung und das Passwort selbst eintippen und nicht abgespeicherte Versionen verwenden, da diese manipuliert sein können.**

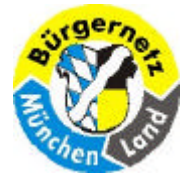

**Sicherheit beim Online-Banking**

**Was sollte ich unbedingt tun!**

- ÿ **Überprüfen, ob es sich um eine https Verbindung handelt. Banken verwenden nur sichere Verbindungen. Ggf. mal das Zertifikat überprüfen. (Vortrag im Bürgernetz Juli 2005)**
- ÿ **Das Betriebsystem möglichst auf neuesten Stand updaten.**
- ÿ **Die Virensoftware möglichst auf neuesten Stand updaten.**
- ÿ **Regelmässig Virenscans durchführen lassen.**
- ÿ **Meine Konten regelmässig überprüfen auf falsche Abbuchungen. Diese kann ich innerhalb von 14 Tagen rückbuchen lassen.**

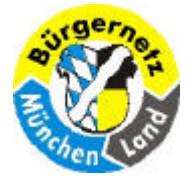

**Sicherheit beim Online-Banking**

## **Wie kann ich den Vorgang möglichst sicher machen!**

- ÿ **Ein Betriebsystem von einer CD starten (c't Bankix - Ubuntu, oder PE-Builder - Windows), da dann nicht dauerhaft verändert werden kann (Trojaner, Viren). http://www.heise.de/ct/projekte/Sicheres-Online-Banking-mit-Bankix-284099.html http://www.ctmagazin.de/0919102 http://www.ctspecial.de/cs0906095**
- ÿ **Ein Betriebssystem von USB-Stick mit Schreibschutz starten (c't Bankix - Ubuntu), da dann nicht dauerhaft verändert werden kann (Trojaner, Viren).**
- ÿ **Banking-Programme einsetzen, die die Übertragung überwachen (z.B. WISO). Nachteil kosten meist ca 40 - 60€ pro Jahr.**
- **≽ Den PC mit Wechselplatten ausstatten und für Banking von einer eigenen Platte booten. (Mit dieser Platte sonst nicht im Internet surfen!)**

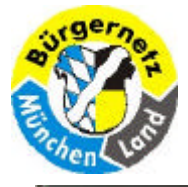

#### **Sicherheit beim Online-Banking**

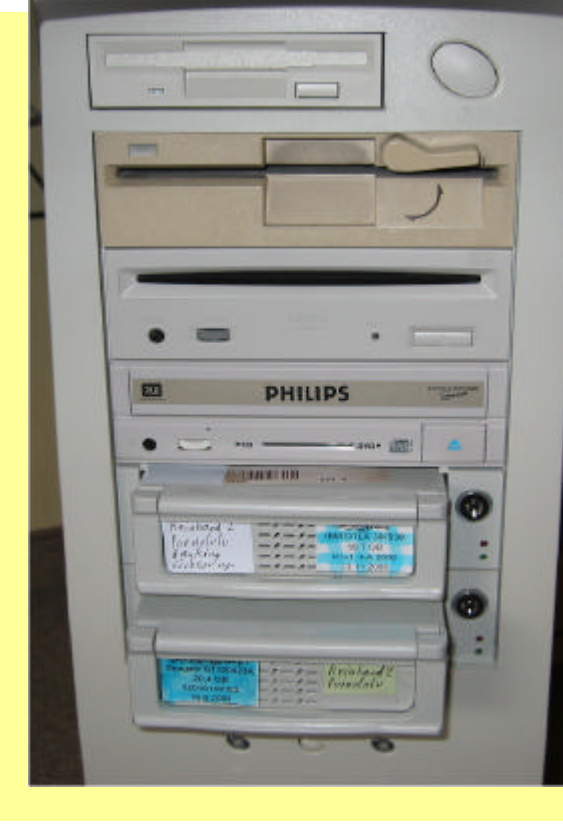

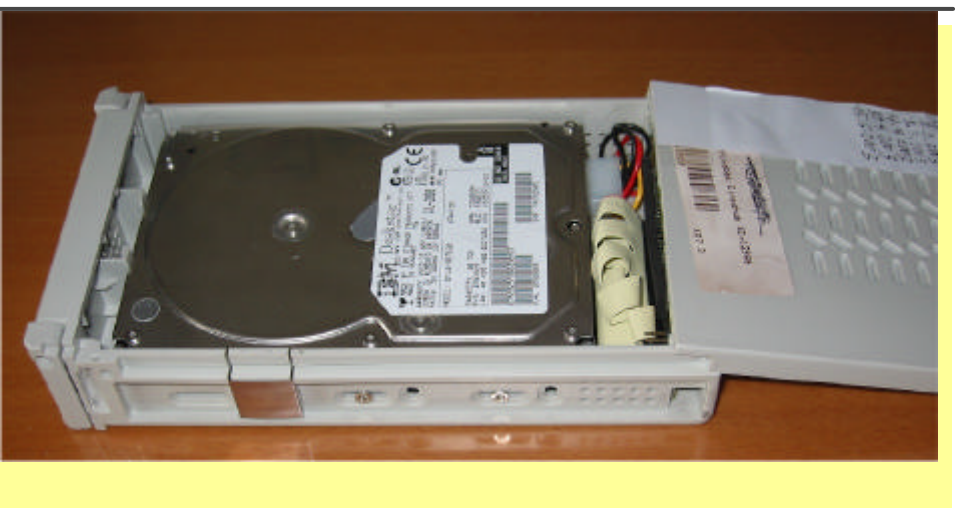

**04.01.2010 Reinhard Schmitt Reinhard@ReinhardSchmitt.De**

#### **Wechselplatten** Folie 27

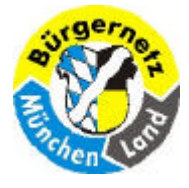

#### **Sicherheit beim Online-Banking**

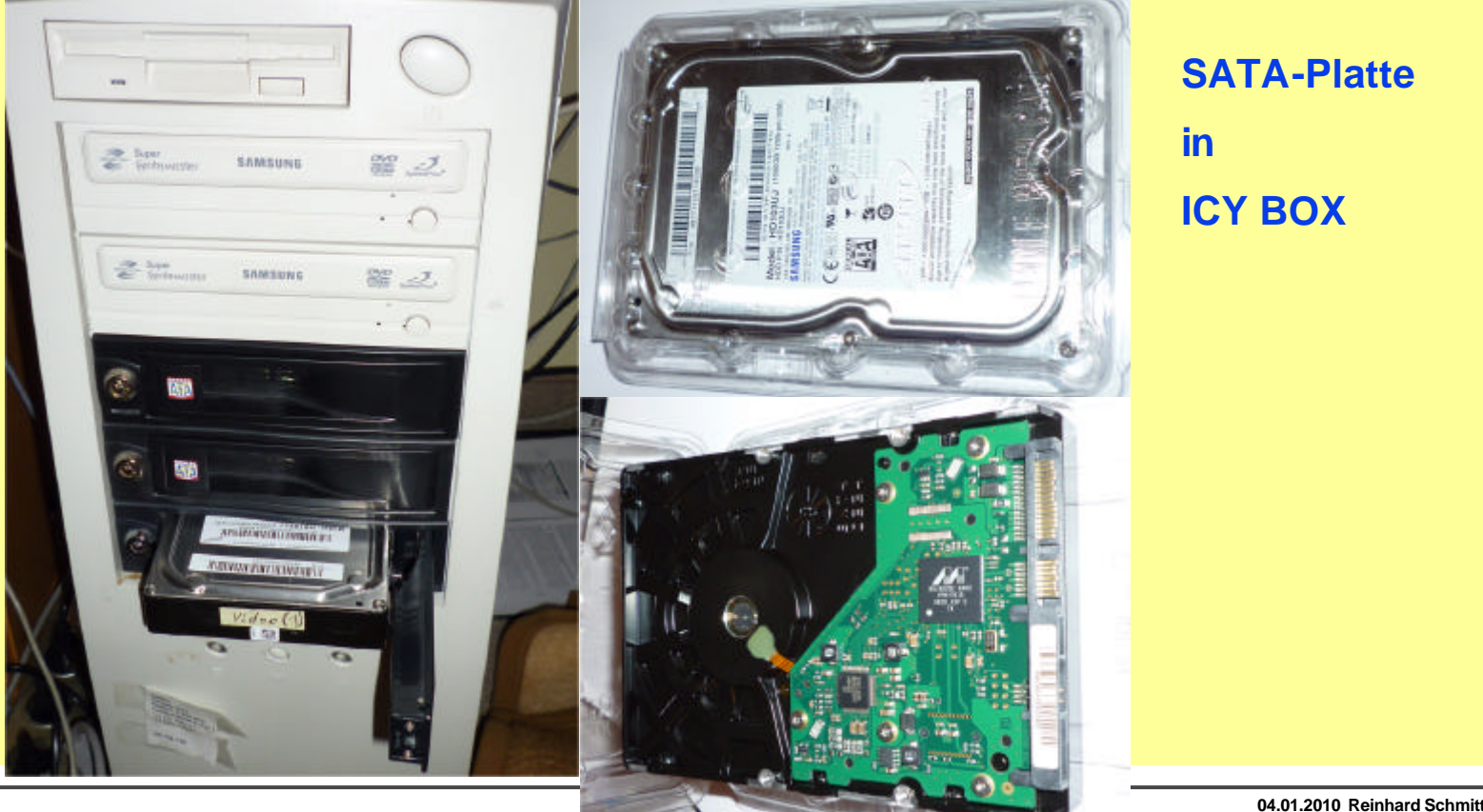

**Wechselplatten** Folie 28

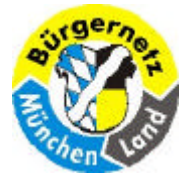

**Sicherheit beim Online-Banking**

# **Wenn Sie diese Ratschläge berücksichtigen, dann ist das Online-Banking so sicher wie das Abheben am Bankautomaten!**

**04.01.2010 Reinhard Schmitt Reinhard@ReinhardSchmitt.De**

**Sicherheit** Folie 29

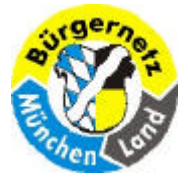

#### **Jedes Handy ist ein Hackertool**

#### **Chip 10/2009**

#### **WWW.tu-berlin.de**

#### **Jedes Handy ist ein Hackertool** Folie in the state of the Gerit kompleti zum Absturz bringen **Folio Ward, www.tu-berlin.de** 30

# Förderverein Bürge Jedes Handy ist **Sicherheit beim Online** ein Hackertonl

Mit einer SMS-Nachricht können Angreifer SMS **ABHÖREN UND GERÄTE LAHMLEGEN - ohne dass** Sie als Besitzer etwas dagegen machen können VOIL FABIAN VON KEUDELL

la ie Deutschen verschicken jährlich rund 29 Milliarden SMS-Nachrichten - und jede einzelne könnte Ihr Handy lahmlegen. Die Sicherheitsexperten Collin Mulliner und Charlie Miller haben herausgefunden, wie sie mithilfe von simplen SMS-Mitteilungen Steuerbefehle an Mobiltelefone schicken und damit die Kontrolle über die Geräte übernehmen können.

Betroffen sind nahezu alle Modelle. Bei herkömmlichen Handys können die Angreifer eine gefälschte Betreiber-SMS an die Geräte schicken, mit der sie etwa die WAP-Konfiguration der

Opfergeräte ändern - ohne dass die Besitzer etwas davon mitbekommen. Künftig läuft jeder Datenverkehr über die Hackerserver. Der Hintergrund: Konfigurations-SMS kann normalerweise nur der Netzbetreiber selbst schicken. Die Hacker verwenden dafür einfach eine entsprechende Provider-Absenderkennung. Die Absendernummern kontrollieren die Netze nur bei MMS-Nachrichten, nicht aber hei SMS.

Bei Apples iPhone können Angreifer den CommBoard-Prozess, also die Kommunikationszentrale. zum Absturz bringen. Dadurch unterbricht das Telefon das aktuelle Gespräch, verliert den Netzzuseriff und ist für rund 10 Sekunden nicht erreichbar. Wenn die Angreifer allerdings mehrere Hundert SMS schiclen, ist das Telefon für Stunden oder gar Tage blockiert. Bei Android-Geräten ist die Schwachstelle das Telefonmodul com android phone. Bringen die Hacker dieses zum Absturz, unterbricht das aktuelle Telefonat und der User muss die PIN der SIM-Karte neu eingeben.

Noch schlimmer trifft es Windows-Mobile-Geräte. Hier stürzt das gesamte Handy ab und ist nicht mehr startbar. Erst wenn die Hacker-SMS aus dem Posteingang gelöscht ist, lässt sich das Handy wieder starten. Doch dafür müssen die Opfer die SIM-Karte in ein zweites Mobiltelefon einlegen. Sind Hunderte Hacker-SMS auf den Providerservern mit einem Zeitplan versehen. etwa eine SMS pro Tag, ist das Windows-Mobile-Gerät überhaupt nicht mehr zu gebrauchen.

#### Zusammen stark: Hilfe kommt von Provider und Hersteller

Einen Patch für die Smartphones bieten bislang nur Apple und Google. Gerade bei den anfälligs ten Windows-Mobile-Geräten. steht ein Fix noch aus. Bei den normalen Handys arbeiten die großen Provider in Deutschland momentan an einer Möglichkeit. die Absenderkennungen jeder SMS zu verifizieren. Aber auch hier gibt es bislang noch keinen Erfolg. Im Durchschnitt dauert es rund fünf Monate, bis eine so tiefgreifende Lücke im Handynetz beseitigt ist. Bis es so weit ist, überwachen die Provider verstärkt die Handynetze und suchen gezielt nach merkwür-<br>digen SMS-Nachrichten. **ISchmitt INFO:** www.tu-berlin.de **hmitt.De** 

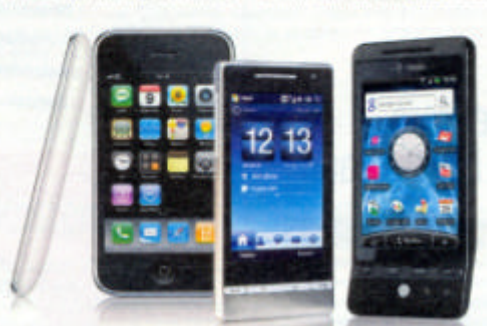

Einfallstor Handy Über eine einfache SM5 können Hacker Handydaten

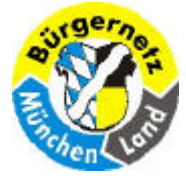

#### **Sicherheit beim Online-Banking**

#### **http://www.handelsblatt.com/technologie/it-internet/schadsoftware-unterwegs-gezielterangriff-mit-schaedlichen-pdf-dateien;2507218**

#### **Handelsblatt**

#### Gezielter Angriff mit schädlichen PDF-Dateien

Eine bekannte Sicherheitsläcke in Adobe Reader und Adobe Acrobat ist seit dem Jahreswechsel Ziel einer Attacko mit schädlichen PDF-Dateien. Weder auf Arti-Viren-Software moch auf Adobe soften sich Anwender derzeit verlassen.

son Andreas Sebayang (gelen de)

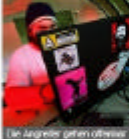

BERLIN, Derzeit sollen beschribes ausgehilte Angriffe mit PDF-Dateles im Untlegt sein, beschied das Internet Storm Center (ISC). Die PCF-Catelen nutren eine bekannte Sicherheitslücke in Abdoes PCF-Produkten Reader und Arrobat aus. Diese Angriffe kommen austrich au den ohnehm uchan im Umfauf befindlichen schädlichen PDF-Darielen

**OUTLINE MONA-**

Der Angriff, der anscheinend rund um den Jahreswesheel in Umlauf gekracht wurde, soll verschiedene Stufen haben. Auf den ersten Bitch sab der vom ISC analysierte Shallcode der arsten State so ass, als set er hambte. Von der ersten State aus wird die zweite Stute oursinded. Diese, 6finat die PDP-Culter dreith, in der PDF-Datei befinden sich gleich zwei schüdliche Deteien.

Die erste Datei suchast aus ist die einseilliche Schadupfeigen. Die zunüs Datei jenz aus binterliegt zuf dem Rechter eine harinlose PDF-Dotei namens baby pdf, um den Angriff nicht zu offensichtlich erscheinen zu lassen. Wenn der Angreifer eänsich sie Angrift-PDF-Datel offred, attird de PDF-Software ab und das Opfer könnte misstragisch werden. Um das zu verhindern, öffnet tempass de hamicse Dateimit dem Namen baby pdf - eine einfache lees Tabelle, die von einem Escal-Dokument erstellt wurde.

Das ist ein excesser Aufwand, um einen Rechner anzugreifen. Offensichtlich eind Angreifer auch bereit, die PDF-Angriffe den Opfern entsprechend anzuggesen. Nutzer von Adobe Software sollten zummänst Javassript im Reader und bei Annikat dealtfiveren. Laut ISC nimmt de Anzahl der Angriffsvarianten derzeit zu, die die PDF-Globerteitslüsie ausnatzen.

Program Naturebriesen 24 hook will debt of any 17. Januar 2010 das PCP - Scherheitsprotifien heliditeit, hi dar Zweithan bei dar Zweithand as erft, her ungewörteten PDP-Dateien besonders sonschig zu sein Laut dem ISC erkannten zum Jahrenwichsel gerade einnal sechs von 4D Virenstannen des Angriff.

Der Rext würde ein PDF dieser Machari zunächst durchlassen. Die suchsatiere erkannte immerhin die Hälle aller Virenscanner. Möglicherweise hat sich die Erkennungsrate in den letzten Tagen verbessen. Prinzipieli besteht aber auch die Mäglichselt dass die Angriffstast in der PDF-Ostei durch andere Lasten assignations with batter of the part die PDF-Caterman ran als self-association Trager oss eigentichen Angriffs

Wor ain veräßichtiges PDF-Dokemont öffnen oder grundsätzlich auf Nummer sicher gehen möckte, sollte auf einen alternativen PDF-Reader wechseln, Unter Windows old as mit Sunsaha-PDP als beserders schlarives PDP-Anzelseorognamm, das allerdings nur Grundfunktionen blefat. Weitera Alternatives sind der PDF X-Change Reader und der Foxit Reader.

> **04.01.2010 Reinhard Schmitt Reinhard@ReinhardSchmitt.De**

#### **Schädliche PDF-Dateien aus der Enterpretentionen Erste Erste aus der Erste aus der Erste aus der Erste aus Erste aus**

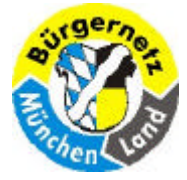

**Sicherheit beim Online-Banking**

# **Bezahlverfahren im Internet**

- ÿ **Per Mastercard**
- ÿ **Direkt vom Konto**
- ÿ **Vorkasse**
- ÿ **eBay-Bank**
- ÿ **PayPal**
- ÿ **ClickandBuy**
- ÿ **Geldkarte**
- ÿ **T-Pay**
- ÿ **Sofort: Überweisung.de**

**Dieses Thema füllt vermutlich einen weiteren Abend**

**Bezahlverfahren im Internet Folie 32** 

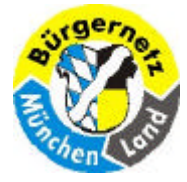

**Sicherheit beim Online-Banking**

# **Tipp zu Bezahlverfahren im Internet**

- ÿ **Dokumentieren Sie den Vorgang der Bestellung**
- ÿ **und Dokumentieren Sie den Vorgang der Bezahlung**

**Dazu rufen Sie z.B. Word auf,**

**drücken pro Bildschirm Seite die Tasten Strg&Print (Drucken),** 

**dann fügen Sie diesen Bildschirmabdruck in Ihr Worddokument ein.**

**Speichern Sie dieses Worddokument z.B. in einem Ordner "Einkaufen"** 

**mit Namen das Einkaufdatum und ein Stichwort.**

**Alte Worddokumente können Sie, wenn alles gutgegangen ist nach z.B. einem Jahr wieder löschen!**

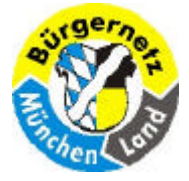

**Sicherheit beim Online-Banking**

## **10 Sicherheitsregeln**

- **1. Setzen Sie Sicherheitssoftware ein – unter anderem einen aktuellen Virenscanner**
- **2. Schützen Sie sensible Daten bei der Übertragung über offene Netze**
- **3. Vergewissern Sie sich, mit wem Sie es zu tun haben**
- **4. Gehen Sie sorgfältig mit sensiblen Daten und Zugangsmedien um**
- **5. Wählen Sie ein sicheres Passwort**
- **6. Setzen Sie nur Programme aus vertrauenswürdiger Quelle ein**
- **7. Nutzen Sie aktuelle Programmversionen**
- **8. Führen Sie einen Sicherheitsscheck auf Ihrem PC durch**
- **9. Aktivieren Sie die Sicherheitseinstellungen des Browsers**
- **10. Stellen Sie Ihr Girokonto nicht für betrügerische Finanztransaktionen zur Verfügung**

(Quelle www.infos-finanzen.de)

#### **10 Sicherheitsregeln and a strategie of the strategie of the strategie of the strategie of the strategie of the strategie**  $34$

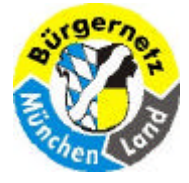

**Sicherheit beim Online-Banking**

## **Haftungsbedingungen**

**Ob Bank oder Kunde haftet, steht in den allgemeinen Geschäftsbedingungen und in den Sonderbedingungen. Die Bank haftet grundsätzlich für ihr eigenes Verschulden. Ist ein Schaden nicht allein von der Bank verursacht oder verschuldet, haftet der Kunde in dem Umfang, wie er den Schaden mitverschuldet hat. Diese Regelung entspricht den gesetzlichen Vorgaben, wir haben sie als neutral bewertet. Eine Beschränkung der Haftung auf 10 Prozent des Schadens oder eine Umkehr der Beweislast haben wir positiv bewertet. Wir haben negativ bewertet, wenn die Bank zum Nachteil des Kunden von der gesetzlichen Regelung abweicht und die Haftung des Kunden in den Vordergrund stellt, Sorgfaltspflichten ausdrücklich zum Haftungsmaßstab erhebt, die Schadensübernahme von einer Strafanzeige des Kunden abhängig macht oder die Haftung für Schäden aus undeutlichen Aufträgen dem Kunden auferlegt.**

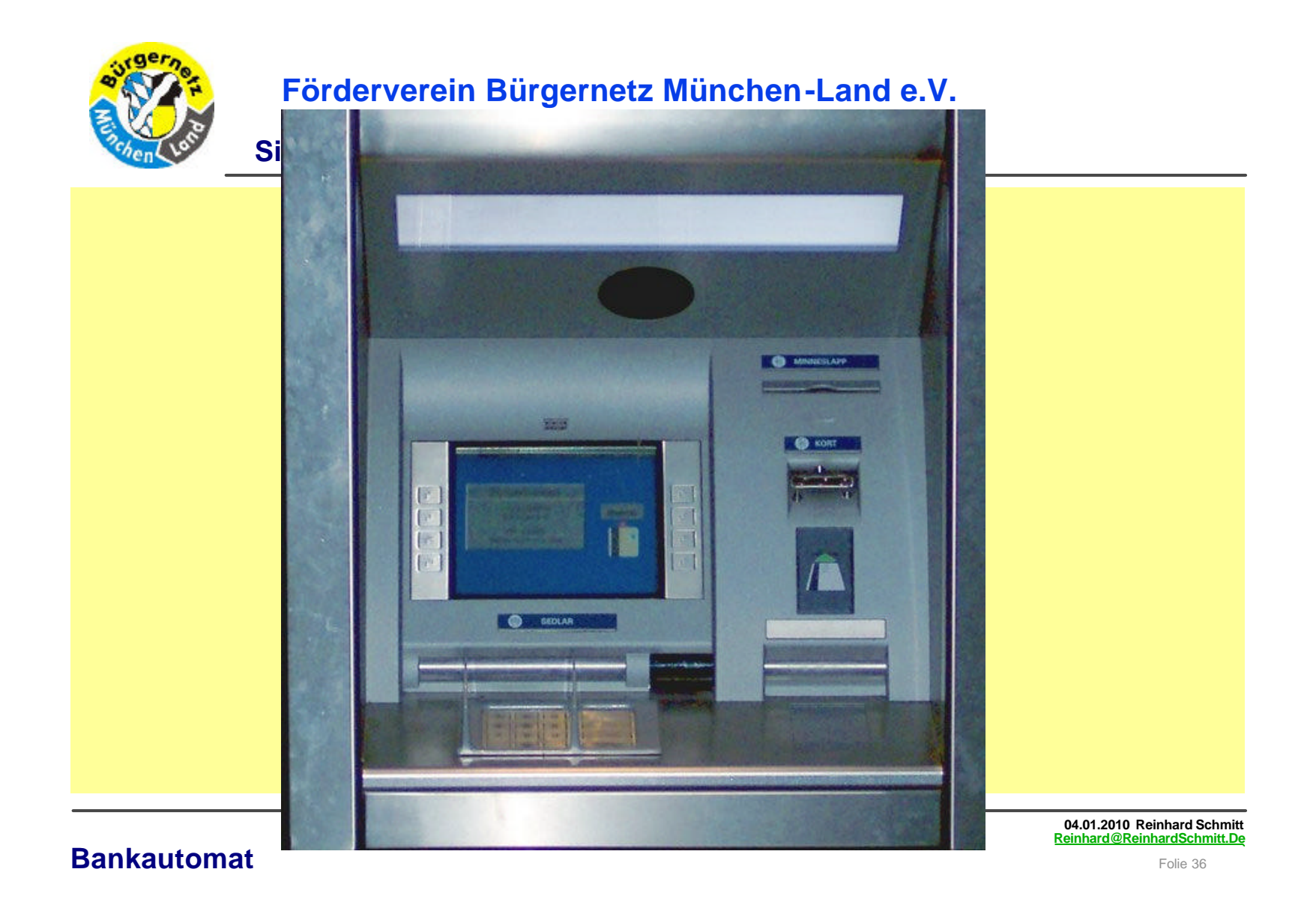

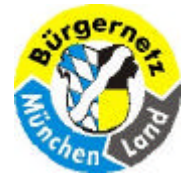

#### **Sicherheit beim Online-Banking**

- $\Box$  PIN = Persönliche Identifikationsnummer
- $\Box$  TAN = Transaktionsnummer
- $\Box$  iTAN = indizierte TAN
- $\Box$  eTAN = elektronik TAN
- $\Box$  eTANplus = verbessertes eTAN
- $\Box$  mTAN = mobile TAN
- $\Box$  HBCI = Home-Banking Computer Interface
- $\Box$  FinTS = Financial Transaction Services (FinTS HBCI; FinTS PIN/TAN; FinTS V4.0)
- $\Box$  RDH = RSA-DES-Hybridverfahren ein gemischtes hybrides Verschlüsselungsverfahren
- $\Box$  DDV = DES-DES Verfahren (symetrische Schlüssel)
- $\Box$  RSA = Rivest-Shamir-Adleman (asymetrisches Verschlüsselungsverfahren)

#### **Abkürzungen** Folie 37

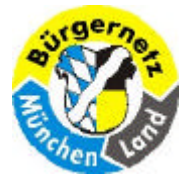

#### **Sicherheit beim Online-Banking**

#### **"Publikationen"**

- r Der Bankenverband hat verschiedene Publikationen zum Thema *Sicherheit* im *Online Banking* zusammengestellt **http://www.bankenverband.de/index.asp?channel=161010**
- **Checklisten und Anleitungen der Schweizerbank MELANI http://www.melani.admin.ch/dienstleistungen/00132/index.html?lang=de**

#### **"Ratgeber"**

- r 17. Sept. 2009 **...** Die **PC-WELT** zeigt welche Gefahren beim *Online-Banking* lauern und wie Sie die Risiken minimieren. http://www.pcwelt.de/start/sicherheit/sonstiges/news/69148/immer noch zu wenig sicherheit beim onlin **e\_banking/**
- **D NETPLANET** zum Thema Online-Banking. **http://www.netplanet.org/sicherheit/banking.shtml**

□ Geben Sie in das Google-Fenster Ihres Internetexploreres des Text ein "Sicherheit beim Online-Banking" **und Sie erhalten viele Verweise auf gute Internetseiten, natürlich auch auf viel Reklame.**

> **04.01.2010 Reinhard Schmitt Reinhard@ReinhardSchmitt.De**

#### **Internet Links**

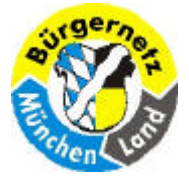

#### **Sicherheit beim Online-Banking**

#### **"Online Banking Projekte"**

#### □ Sicheres Online-Banking mit Bankix

c't Bankix ist ein Live-Linux-Betriebssystem, das speziell für sicheres Online-Banking konzipiert wurde und von CD oder USB-Stick arbeitet. http://www.heise.de/ct/projekte/Sicheres-Online-Banking-mit-Bankix-284099.html

#### **"Bankinstitute"**

#### **D** Vergleich mehrerer Bankinstitute http://dynamisch.vergleich.de/vergleich/girokonto/vergleich?Profil=online\_nutzer&Variante=hotlineSidebar| button2&extcid=SGOJHAD060000000&track=admatics

#### **"Vortragsfolien zum Thema Sicherheit"**

#### □ Vortrag "Wie sicher ist Online-Banking?" Mark Semmler https://www.mark-semmler.de/papers-und-vortraege-zu-themen-der-itsicherheit/downloads/vortrag\_livehacking\_online-banking\_081201.pdf

#### □ Vortrag "So viel Schutz muss sein!" Mark Semmler https://www.mark-semmler.de/papers-und-vortraege-zu-themen-der-it-sicherheit/downloads/vortrag\_so-vielschutz-muss-sein\_081201.pdf

□ Vortrag "Blockieren Sie diese Netzwerke" Mark Semmler https://www.mark-semmler.de/papers-und-vortraege-zu-themen-der-itsicherheit/downloads/vortrag\_block\_these\_networks\_081201.pdf

> **04.01.2010 Reinhard Schmitt Reinhard@ReinhardSchmitt.De**

#### **Internet Links**

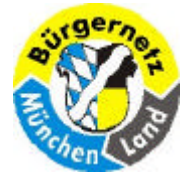

#### **Sicherheit beim Online-Banking**

r **c't Heft 19 2009 Heise Verlag** www.ctmagazin.de 3,50 €

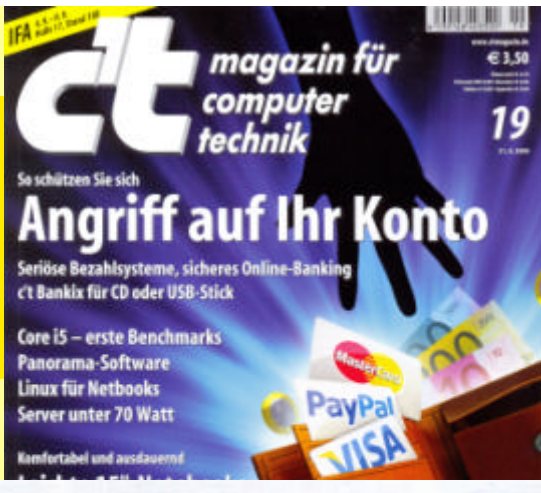

Beim Bezahlen im Internet wird man leicht mehr Geld los als beabsichtigt. Nicht weil dort alles teuer ist, sondern weil Kriminelle mit Phishing-Seiten und Schadprogrammen darauf lauern, Konten leerzuräumen. Doch Gegenwehr ist möglich.

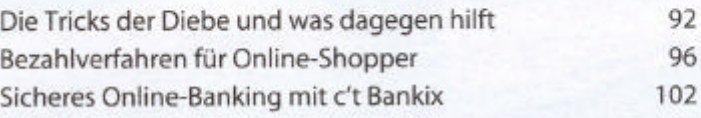

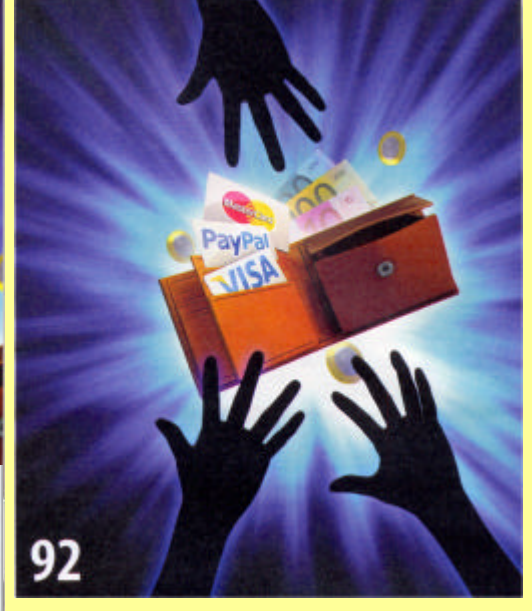

**04.01.2010 Reinhard Schmitt Reinhard@ReinhardSchmitt.De**

#### **Literaturangaben** Folie 40

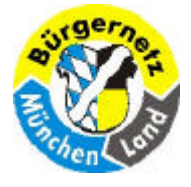

#### **Sicherheit beim Online-Banking**

#### **D** c't kompakt Security **Heise Verlag**

www.ctspecial.de 8,90 €

### **Online-Banking**

Trotz zahlreicher Angriffe kann man im Internet seine Bankgeschäfte ohne Gefahr erledigen, sofern man einige Tipps beherzigt. Die Chipkarte als Ausweis beim Online-Banking erhöht die Sicherheit noch, doch die Banken spielen nur zögernd mit. Unsere Alternative heißt c't Bankix (auf der DVD), das gegen Manipulationen geschützt ist.

- Gefahren bannen beim Online-Banking 86
- 90 Bezahlsysteme für Online-Shopper
- 95 Sicheres Internet-Banking mit c't Bankix
- Homebanking mit Chipkarte 98

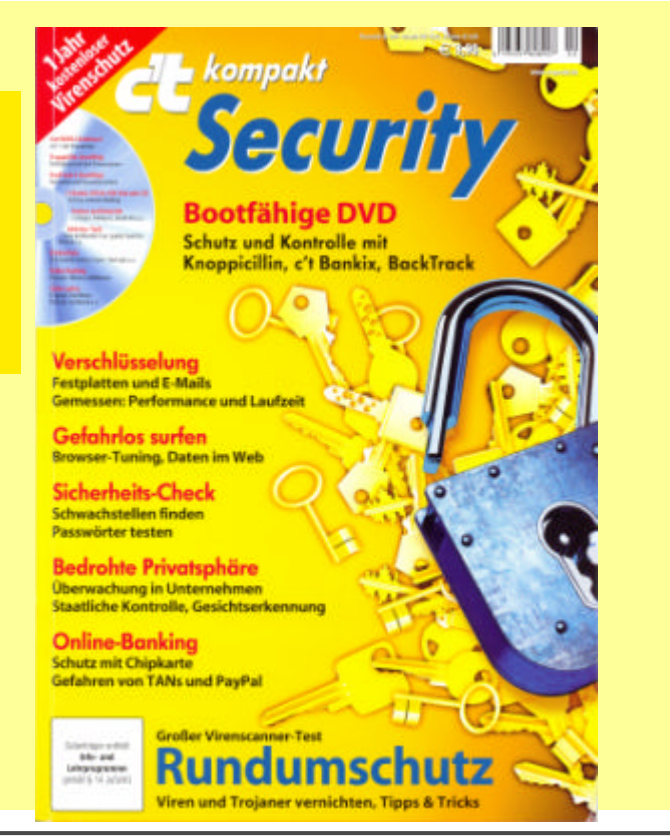

#### **Literaturangaben** Folie 41

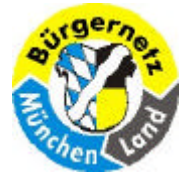

**Sicherheit beim Online-Banking**

# **Weitere interessante Vortragsthemen:**

- ÿ **Bezahlverfahren im Internet**
- ÿ **Warten anderer Rechner über das Internet mittels VPN**

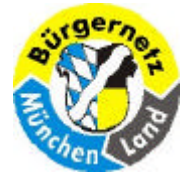

**Sicherheit beim Online-Banking**

**Diese Folien werden zum Herunterladen im Internet Bürgernetz (www.muela.de) wie immer bereitgestellt!** 

**Ab 20.1.2010 findet an der VHS-Neubiberg-Ottobrunn ein Kurs statt zu dem Thema Sicherheit beim Onlinebanking dort wird das Thema an 2 Abenden = 6 Stunden natürlich viel umfassender behandelt und wir werden in Übungen auch eine c't Bankix CD erstellen!**

**Hinweise** Folie 43